## **Course Description - Computer applications 1**

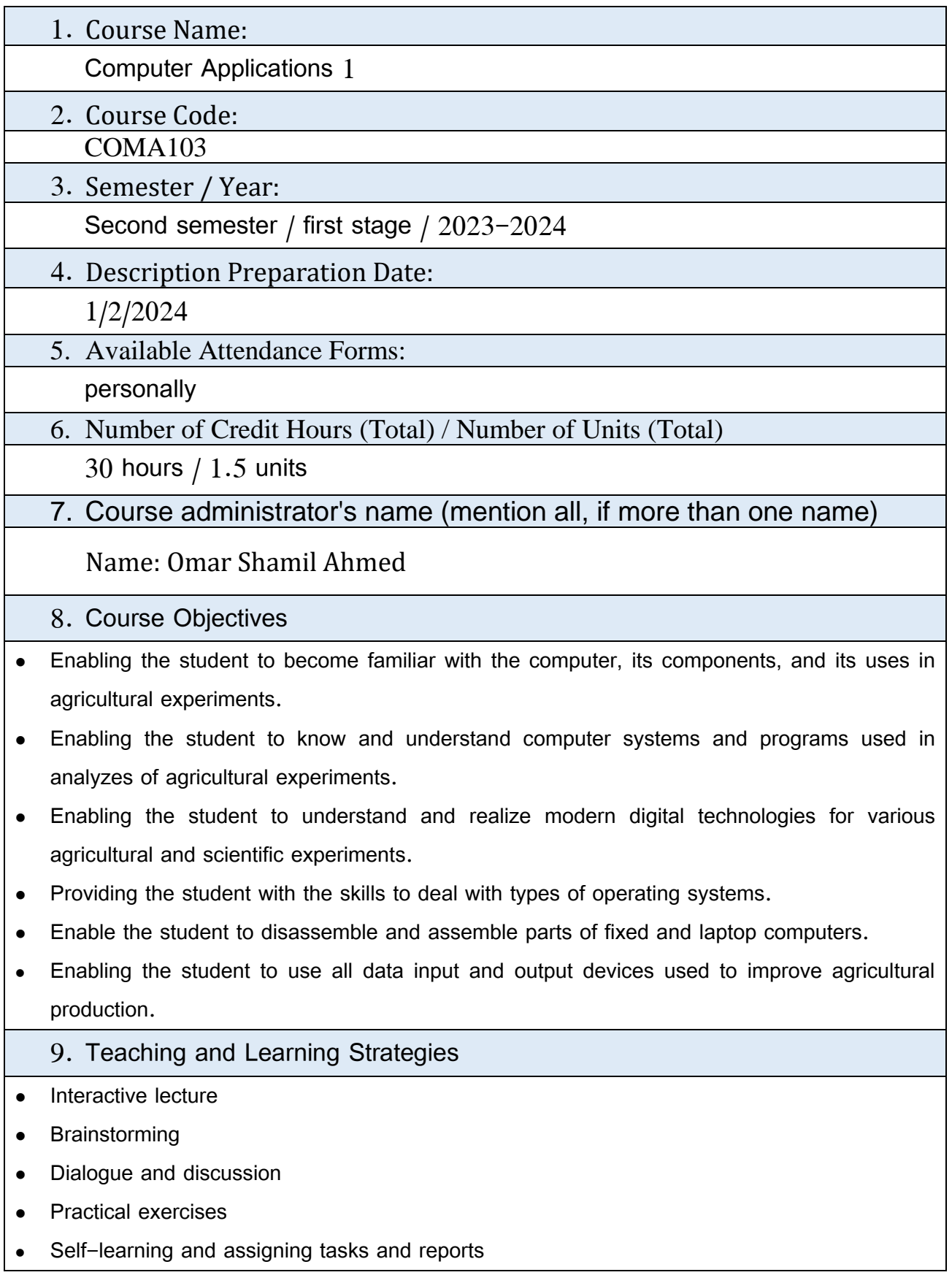

<u> 1980 - Johann Barnett, fransk politiker (</u>

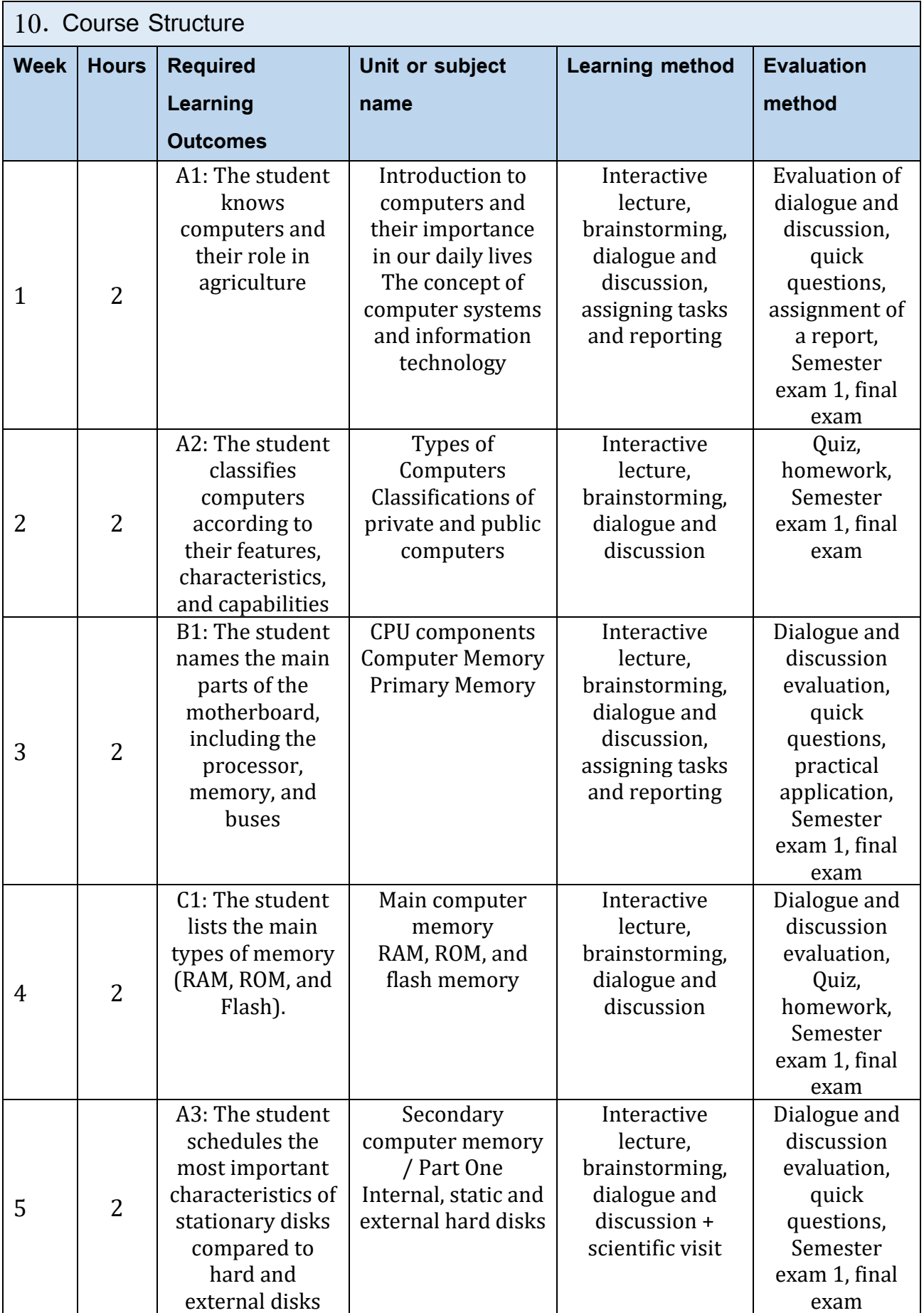

÷,

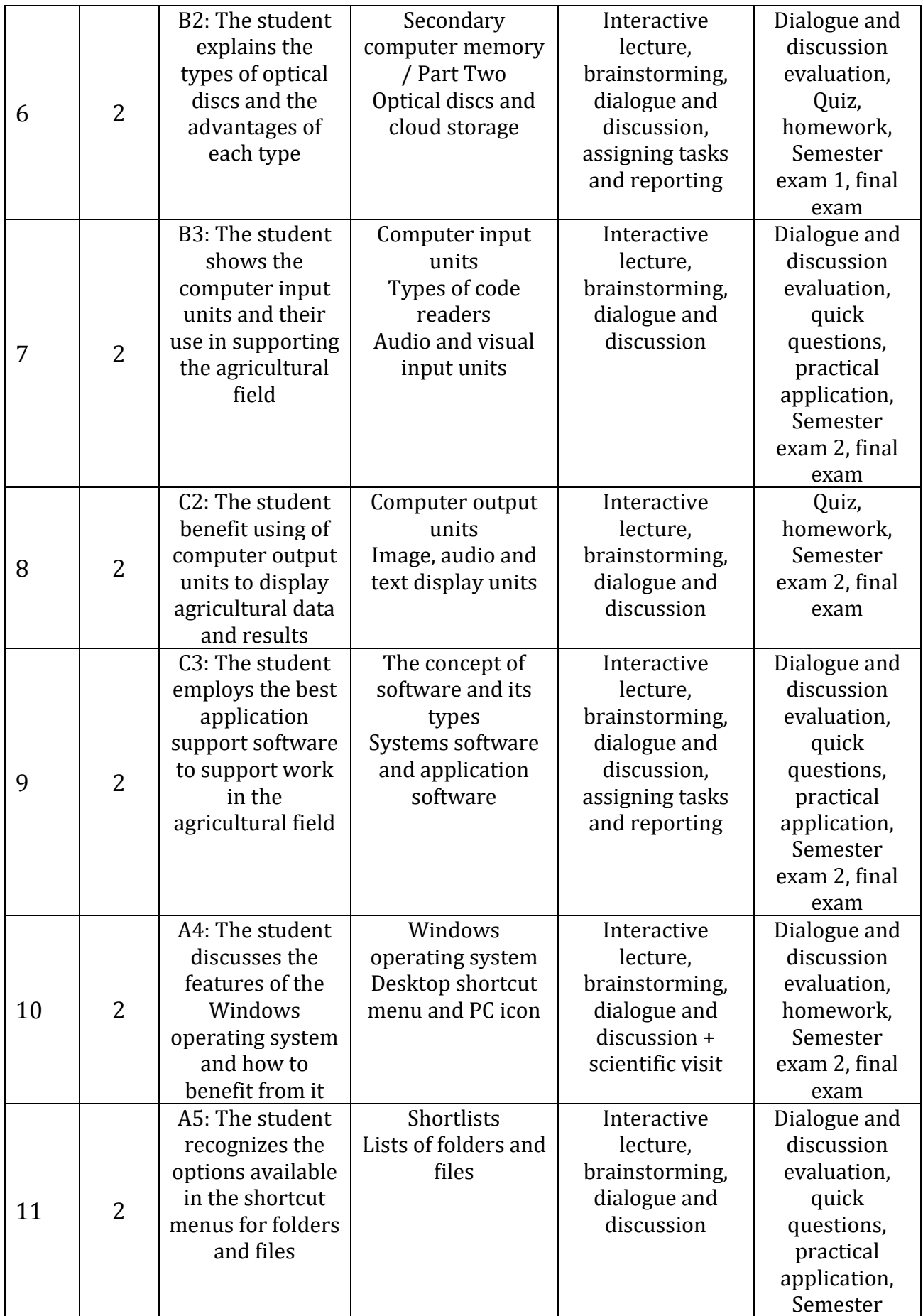

 $\sim$  3

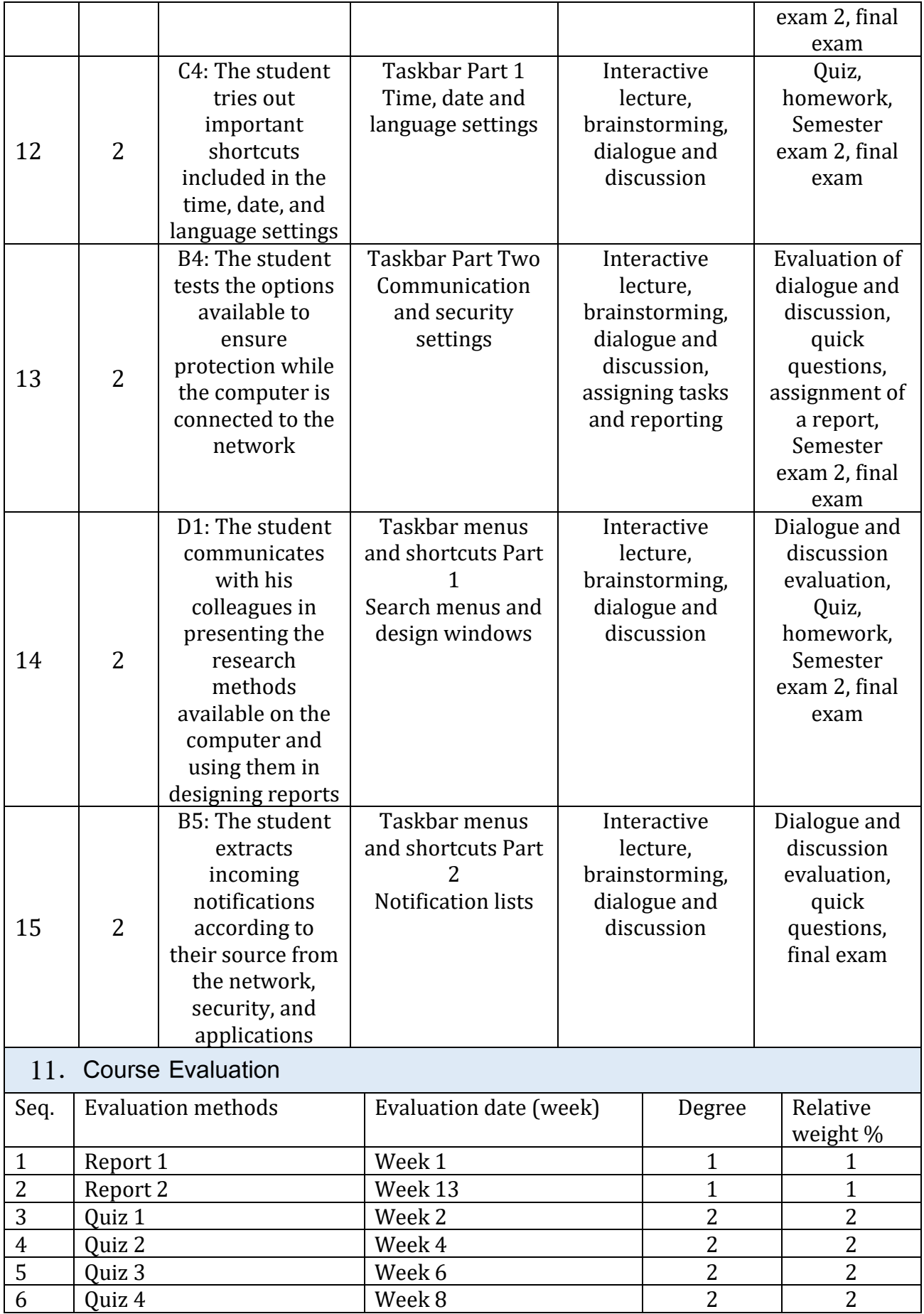

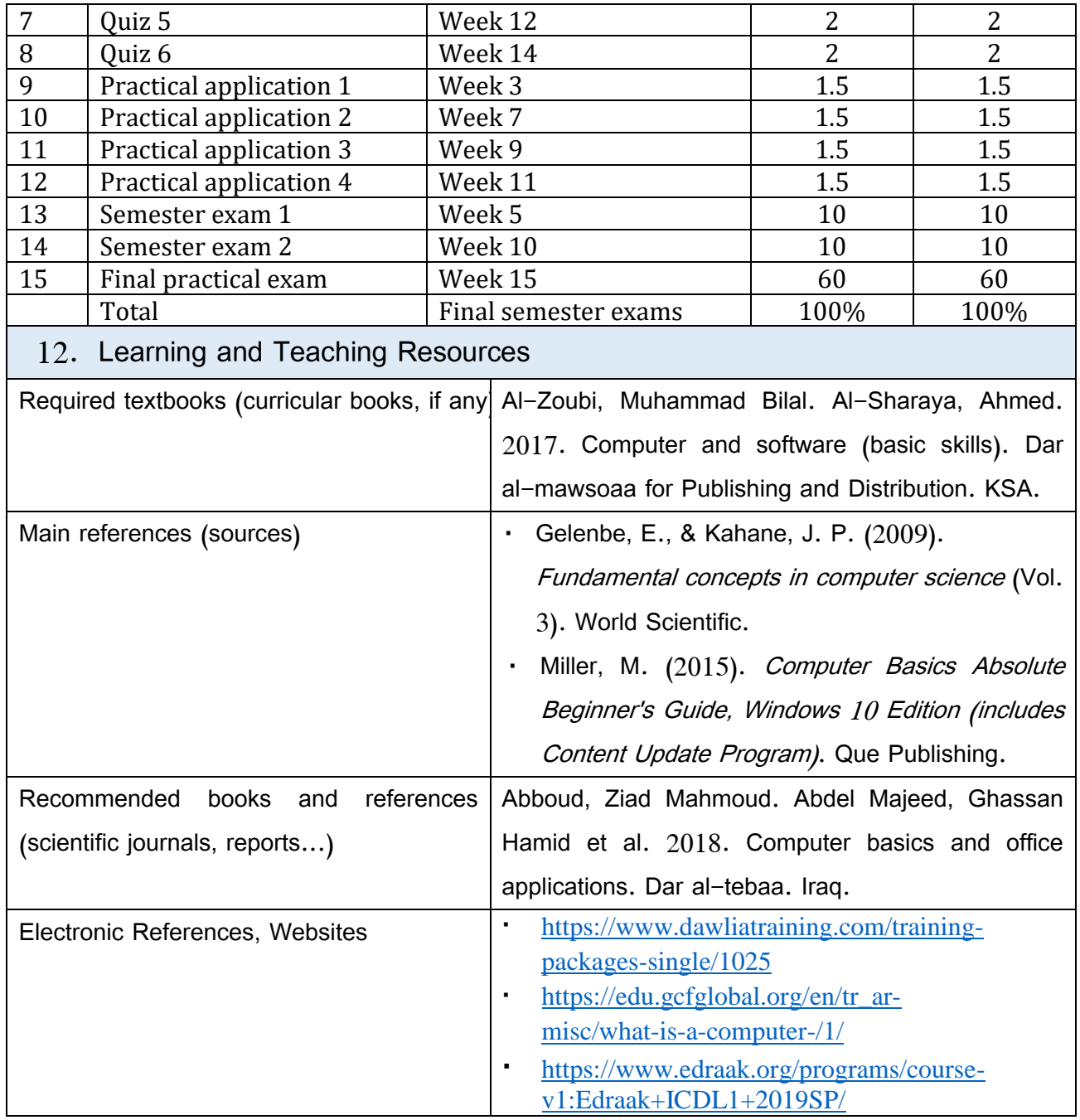

Practical subject teacher: Omar Shamil Ahmed

 $x \rightarrow$ 

Chairman of the Scientific Committee:

Head of Department:<br>اللاكتور عماريونس كش